#### MCKEE LIBRARY DATABASE TIP SHEET

# **Education Source**

Education Source provides access to scholarly research and information to meet the needs of education students, professionals, and policy makers.

#### **Conducting a Search**

| 0             |  |
|---------------|--|
| $\overline{}$ |  |

Enter your search terms in the boxes and click search.

|           | Searching              | Searching: Specific Databases, Show all Choose Databases by Subject |                             |              |  |  |  |
|-----------|------------------------|---------------------------------------------------------------------|-----------------------------|--------------|--|--|--|
| EBSCOhost | "classroom management" |                                                                     | Select a Field (optional) * | Search       |  |  |  |
|           | AND -                  | elementary                                                          | Select a Field (optional) - | Create Alert |  |  |  |
|           | AND -                  |                                                                     | Select a Field (optional) - | Clear ?      |  |  |  |
|           |                        |                                                                     |                             | + $-$        |  |  |  |

#### Basic Search Advanced Search Search History

- Use the most important words and phrases of your research topic as keywords.
- Put phrases in quotation marks.
- If your results aren't relevant, try different combinations of keywords, including synonyms and related phrases.
- If you are finding too many results, use more specific search terms. If you are not finding enough results, consider using more broad search terms.

#### **Focus Your Results**

You can focus your results using the "Select a Field (Optional)" drop-down menu.

| "classroom management" |   | AB Abstract -               |  |
|------------------------|---|-----------------------------|--|
| AND - elementary       |   | SU Subject -                |  |
| AND -                  | s | Select a Field (optional) - |  |

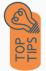

- Search in AB Abstract to locate your key terms in the articles summary paragraph.
- Search in Subject Terms to locate your terms in the controlled vocabulary.

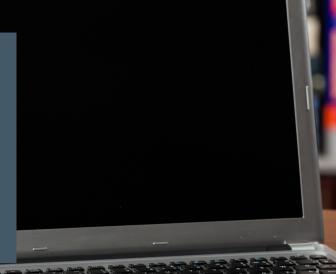

### **Refine Results**

Use the filters on the left side of your results to narrow by date, source type, subject area, or language.

| Limit To                                          |  |  |  |  |
|---------------------------------------------------|--|--|--|--|
| Full Text                                         |  |  |  |  |
| References Available                              |  |  |  |  |
| Peer Reviewed                                     |  |  |  |  |
| From: To:                                         |  |  |  |  |
| 1883 Publication 2023<br>Date                     |  |  |  |  |
|                                                   |  |  |  |  |
| Show More                                         |  |  |  |  |
| Source Types                                      |  |  |  |  |
| All Results                                       |  |  |  |  |
| <ul> <li>Academic Journals<br/>(2,894)</li> </ul> |  |  |  |  |
| Magazines (1,203)                                 |  |  |  |  |
| Book Reviews (114)                                |  |  |  |  |
| Newspapers (32)                                   |  |  |  |  |
| Conference Papers (30)                            |  |  |  |  |
| Show More                                         |  |  |  |  |
| Subject >                                         |  |  |  |  |
| Lexile Range                                      |  |  |  |  |
| Publication >                                     |  |  |  |  |
| Publisher >                                       |  |  |  |  |
| Language >                                        |  |  |  |  |

### **Explore the Item Record**

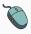

Click on the title of the item of interest to access additional information, full-text options, and tools.

Exploring Preschool Teachers' Conceptions of Teaching and Learning, and Their Self-efficacy of Classroom Management and Pedagogical Content Knowledge.

| Authors:                     | Shen, Kuan-Ming <sup>1</sup><br>Cheng, Yi-Wen <sup>2</sup>                                                                                                    | Images                                    |
|------------------------------|----------------------------------------------------------------------------------------------------|-------------------------------------------|
|                              | Les, Min-Hsien <sup>3,4</sup> , leemh@ntnu.edu.tw                                                                                                    |                                           |
| Source:                      | Asia-Pacific Education Researcher (Springer Science & Business Media B.V.): Apr2023, Vol. 32 Issue 2, p263-273, 11p, 3 Diagrams, 4 Charts                                                                                                    | B 1 Institut monto and o denoted and 100. |
| Document Type:               | Article                                                                                                    | 0.000                                     |
| Subjects:                    | Pedagogical content knowledge                                                                                                    | Ach                                       |
|                              | Classroom,makegement Deschool tasken Comparado (1996) Comparado (1996) Com              |                                           |
| Author Supplied<br>Keywords: | Conceptions of teaching and learning                                                                                                    | Resultance Revenued                       |
| Abstract:                    | This study aim do to understand the indicidently among conceptions of teaching and learning (COLT), destroom management self-efficiency (CNSE), and<br>pedagogical content invalidate self-efficacy (CNSE). A total of 485 in-earning Tailwares precisional teachers participating in this study completed three<br>quadromaines, us, the Conception of Standing and Learning, the Gassance Management Gassifications (Tailware) and the<br>efficacy. In the Pedagogical Content Knowledge Self-<br>efficacy. The research Endrogs Indicated hau, while leaders regarded conceptions of backing and tearing them a contractivitied prespective, they feeddo<br>to posses tiple's calcinacy on management of self-leaders with the subcess to july of conceptions. The second teachers with tailcond<br>to posses tiple's calcinacy on management self-leaders and its the conception of the second teachers of the conceptions of the second teachers of the conception of the second teachers of the conception of the second teachers of the conception of the second teachers of the conception of teachers of the conception of teachers of the conception of teachers of the conception of teachers of the conception of teachers of teachers of t | Go to all 7 images >>                     |
|                              | conceptions of teaching and learning fended to have lower classroom management staf-efficacy and accordingly displayed lower PC said-efficacy.<br>According to the research findings, the present study encouraged teachers to develop constructivist COTL in order to foster better management and PCK.<br>Beddes, it is supported that future studies explore other factors affecting teachers' self-efficacy. (ABSTRACT FROM AUTHOR)                                                                                                    |                                           |
|                              | Copyright of Asia-Pacific Education Researcher (Springer Science & Business Media B. V.) is the property of Springer Nature and its content may not be copie<br>a listerer without the copyright holder's express within permission. However, users may print, downbad, or email anticles for individual user. This<br>has accuracy of the copyright holder's and the second second         |                                           |

- View important information like authors, publisher, publication, and more on the items record.
- In many cases, the location of the authors is helpful in figuring out where the research took place.
- The abstract is the summary paragraph. Reading this will give you a good indication on the item's topic.
- Pay attention to the keywords used in the resources you find most helpful.
- Use the subject terms to locate additional materials on your topic. Clicking on the subject term link will begin a new search.
- Need additional sources? Explore a relevant item's bibliography to find additional materials on your topic.

# **Finding the Full Text**

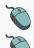

Click on the title of the item of interest.

To find the full text, click PDF Full Text, the HTML Full Text, or the Get Full-Text button on the left-side of the screen.

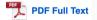

The second second secon

👌 Get Full-Text

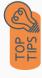

- Download the PDF and save to your computer or bibliographic management tool.
- Full-text not available? We will get it for you for free through interlibrary loan. Click "Get Full-Text" to go to the interlibrary loan request page.

## Tools

- Save to Google Drive or OneDrive to access record in the future.
- Email yourself a link to the article and record information. Note: this does not email the article's full-text.
- Select cite to view the citation of the item in your chosen format. These citations should always be double-checked for accuracy.
- To save a link to the article, make sure to use the permalink option.

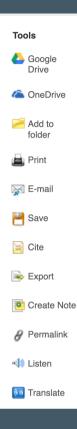

# Get Help

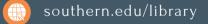

Text: 423.381.8881

Call: 423.236.2788

ask@southern.libanswers.com

#### **Research Coaching**

Help finding sources and refining search results.

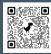

#### Writing Center Tutoring

In-person or online appointments with a writing tutor.

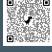